Муниципальное бюджетное общеобразовательное учреждение «Сизовская средняя школа» Сакского района Республики Крым

# **PACCMOTPEHO**

протокол заседания педагогического совета No 8 or 05.04.2022r.

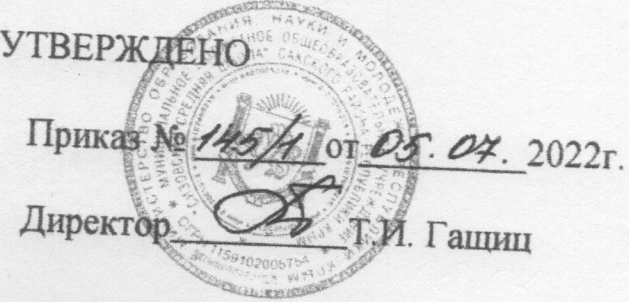

# ДОПОЛНИТЕЛЬНАЯ ОБЩЕОБРАЗОВАТЕЛЬНАЯ ОБЩЕРАЗВИВАЮЩАЯ ПРОГРАММА «ЗD моделирование»

Направленность техническая Срок реализации программы 1 год (72 часа) Вид программы модифицированная Уровень стартовый Возраст обучающихся 11-16 лет Составитель: Кошелев Александр Александрович Должность учитель физики

с. Сизовка, 2022 г.

#### Раздел 1. Комплекс основных характеристик программы

# 1.1.ПОЯСНИТЕЛЬНАЯ ЗАПИСКА

В настоящее время ведущая роль модернизации Российского образования связана с обеспечением его нового качества. Последнего можно добиться путем совершенствования методической системы включением актуального содержания и использованием современных средств обучения.

Человечество в своей деятельности постоянно создает и использует модели окружающего мира. Наглядные модели часто применяют в процессе обучения. Применение компьютера в качестве нового динамичного, развивающего средства обучения — главная отличительная особенность компьютерного моделирования.

Роль и место информационных систем в понимании их как автоматизированных систем работы с информацией в современном информационном обществе неуклонно возрастают. Методология и технологии их создания начинают играть роль, близкую к общенаучным подходам в познании и преобразовании окружающего мира. Это обусловливает необходимость формирования более полного представления о них не только средствами школьного курса информатики, но и в системе дополнительного образования.

В силу сложности и объемности информационных систем, учащиеся общеобразовательных школ не могут самостоятельно изучать и создавать их, хотя им вполне по силам создание компьютерных моделей. При этом деятельность по созданию компьютерных моделей не только углубляет представление о них, но и способствует развитию интеллектуальных умений в области моделирования, позволяет развивать творческие способности обучающихся, определиться с выбором будущей профессии.

Создание компьютерных 3D моделей неизбежно сопровождается процессом их проектирования. Таким образом, компьютерное 3D моделирование естественным путем связывается с использованием метода проектов в обучении.

#### Нормативно-правовая основа программы

- Федеральный закон Российской Федерации от 29.12.2012 № 273- ФЗ «Об образовании в Российской Федерации» (с изменениями на 01.07.2020);
- $\checkmark$  Федеральный закон Российской Федерации от 24.07.1998 № 124-ФЗ «Обосновных гарантиях прав ребенка в Российской Федерации» (с изменениями на 31.07. 2020);
- Указ Президента Российской Федерации от 07.05.2018 № 204 «О национальных целях и стратегических задачах развития Российской Федерации на период до 2024 года» ;

 Указ Президента Российской Федерации от 21.07.2020 № 474 «О национальных целях развития России до 2030 года»;

 Национальный проект «Образование» - ПАСПОРТ утвержден президиумом Совета при Президенте Российской Федерации по стратегическому развитию и национальным проектам (протокол от 24.12.2018 №16) ;

 Стратегия развития воспитания в Российской Федерации на период до 2025 года, утверждена распоряжением Правительства Российской Федерации от29.05.2015 г. № 996-р ;

 Концепция развития дополнительного образования детей, утверждена распоряжением Правительства Российской Федерации от 04.09.2014 № 1726-р;

 Федеральный проект «Успех каждого ребенка» - ПРИЛОЖЕНИЕ к протоколу заседания проектного комитета по национальному проекту «Образование» от 07.12.2018 г. № 3;

 Постановление Главного государственного санитарного врача Российской Федерации от 28.12.2020 № 28 «Об утверждении санитарных правил СП 2.4.3648-20 «Санитарно-эпидемиологические требования к организациям воспитания и обучения, отдыха и оздоровления детей и молодежи»;

 Приказ Министерства просвещения Российской Федерации от 09.11.2018 № 196 «Об утверждении Порядка организации и осуществления образовательной деятельности по дополнительным общеобразовательным программам»;

 Приказ Минпросвещения России от 03.09.2019 № 467 «Об утвержденииЦелевой модели развития региональных систем развития дополнительного образования детей»;

 Приказ Министерства труда и социальной защиты Российской Федерации от  $05.05.2018$   $N_2$  298н «Об утверждении профессионального стандарта «Педагог дополнительного образования детей и взрослых».;

 $\checkmark$  Письмо Минобрнауки России от 18.11.2015 № 09-3242 «О направленииинформации» (вместе с «Методическими рекомендациями по проектированию дополнительных общеразвивающих программ (включая разноуровневыепрограммы)»;

 Письмо Министерства образования и науки РФ от 29.03.016 № ВК- 641/09 «О направлении методических рекомендаций» (вместе с «Методическими рекомендациями по реализации адаптированных дополнительных общеобразовательных программ, способствующих социально-психологической реабилитации, профессиональному самоопределению детей с ограниченными возможностями здоровья, включая детей-инвалидов, с учетом их особых образовательных потребностей»;

Письмо Министерства Просвещения Российской Федерации от

20.02.2019 № ТС – 551/07 «О сопровождении образования обучающихся с ОВЗ и инвалидностью»;

- Об образовании в Республике Крым: закон Республики Крым от 06.07.2015 № 131-ЗРК/2015 (с изменениями на 10.09.2019);
- **V** Устав МБОУ «Сизовская средняя школа»;<br>V Учебный план лополнительного образование
	- Учебный план дополнительного образования МБОУ «Сизовская средняя школа» на 2022/2023 учебный год

## Направленность (профиль) программы – техническая

Новизна программы состоит в том, что занятия по 3D моделированию помогают приобрести глубокие знания в области технических наук, ценные практические умения и навыки, воспитывают трудолюбие, дисциплинированность, культуру труда, 3 умение работать в коллективе. Знания, полученные при изучении программы «3Dмоделирование», учащиеся могут применить для подготовки мультимедийных разработок по различным предметам – математике, физике, химии, биологии и др. Трехмерное моделирование служит основой для изучения систем виртуальной реальности

Актуальность программы состоит в том, что трехмерное моделирование широко используется в современной жизни и имеет множество областей применения. 3D-моделирование - прогрессивная отрасль мультимедиа, позволяющая осуществлять процесс создания трехмерной модели объекта при помощи специальных компьютерных программ. Программа Blender, на данный момент популярна среди всех пакетов трехмерной графики тем, что это программа свободно распространяемая и с богатым инструментарием, не уступающим по своим возможностям платным редакторам. Blender возможно применять как для создания и редактирования трехмерных объектов, так и для создания анимации, приложений.

Педагогическая целесообразность заключается в том, что данная программа позволит выявить заинтересованных обучающихся, проявивших интерес к знаниям, оказать им помощь в формировании устойчивого интереса к построению моделей с помощью 3D-принтера. В процессе создания моделей, обучающиеся научатся объединять реальный мир с виртуальным, это повысит уровень пространственного мышления, воображения. Организация занятий в объединении и выбор методов опирается на современные психологопедагогические рекомендации, новейшие методики. Программу отличает практическая направленность преподавания в сочетании с теоретической, творческий поиск, научный и современный подход, внедрение новых оригинальных методов и приемов обучения в сочетании с дифференцированным подходом обучения. Главным условием каждого занятия является эмоциональный настрой, расположенность к размышлениям и желание творить. Каждая встреча – это своеобразное настроение, творческий миг деятельности и полет фантазии, собственного осознания и понимания.

.

 Адресат программы: Программа рассчитана на детей 11-16 лет. Так как программа включает в себя различные обучающие блоки, способствующие расширению и углублению знаний, умений и навыков, то занятия для каждого обучающегося дают больше возможностей для творческого развития личности.

#### Объём и сроки проведения программы:

Программа рассчитана на 1 год обучения (72 часа).

- условия набора детей в объединение: принимаются все желающие;
- условия формирования групп: группа разновозрастная;
- общая нагрузка программы составляет 72 часа

#### Уровень программы – ознакомительный (стартовый )

#### Формы обучения.

Программа предполагает очную форму обучения.

Количество учащихся 20 человек

#### Нормы наполнения групп – 15-20 человек

Формы организации образовательного процесса: основная форма проведения занятий – групповая. Занятия по программе состоят из теоретической и практической частей. Теоретическая часть проходит в виде лекций. Практическая часть предусматривает выполнение заданий по изученным темам.

Отличительной особенностью данной программы является ее практикоориентированная направленность, основанная на привлечении обучающихся к выполнению творческих заданий и разработки моделей, готовых к печати на 3D принтере. Кроме того, курс компьютерного 3D моделирования отличается значительной широтой, максимальным использованием межпредметных связей информатики, с одной стороны, и математики, физики, биологии, экономики и других наук, с другой стороны, причем, эти связи базируются на хорошо апробированной методологии математического и инженерного моделирования, делающая предмет целостным. Чтобы получить полноценное научное мировоззрение, развить свои творческие способности, стать востребованными специалистами в будущем, обучающиеся должны овладеть основами компьютерного 3D моделирования, уметь применять полученные знания в учебной и профессиональной деятельности.

В рамках обучения по данной программе обучающиеся осваивают аппаратное и программное обеспечение для создания объемной модели, что, вопервых, расширяет знания обучающихся в области информационных технологий и формирует навыки работы с трёхмерными моделями, а во-вторых, способствует определению их будущей профессии.

Данная программа обеспечивает теоретическое и практическое овладение современными информационными технологиями проектирования и конструирования, включает в себя практическое освоение техники создания трехмерной модели, способствует созданию дополнительных условий для построения индивидуальных образовательных траекторий обучающихся.

Программа способствует расширению и интеграции межпредметных связей в процессе обучения, например, позволяет повысить уровень усвоения материала по таким разделам школьного курса информатики, как технология создания и обработки графической информации, программирование и моделирование, а также будет способствовать развитию пространственного мышления обучающихся, что, в свою очередь, будет служить основой для дальнейшего изучения трёхмерных объектов в курсе геометрии, физики, черчения.

Данная программа позволяет раскрыть творческий потенциал обучающихся в процессе выполнения практических и проектноисследовательских работ, создаёт условия для дальнейшей профориентации обучающихся.

В целях развития умений и навыков рефлексивной деятельности особое внимание уделено способности обучающихся самостоятельно организовывать свою учебную деятельность (постановка цели, планирование, определение оптимального соотношения цели и средств и другое), оценивать её результаты, определять причины возникших трудностей и пути их устранения, осознавать сферы своих интересов и соотносить их со своими учебными достижениями, чертами своей личности

Режим занятий: расписание занятий составляется в соответствии с возрастными особенностями обучающихся, санитарными правилами и нормами. Занятия, предусмотренные программой дополнительного образования, проводятся после окончания основного учебного процесса. Продолжительность занятия исчисляется в академических часах. Продолжительность академического часа – 45 минут. После каждого академического часа занятий предусмотрен перерыв 15 минут. Строгих условий набора обучающихся в объединения и группы дополнительного образования детей нет. В группы записываются все желающие по заявлению и согласию родителей и законных представителей.

 Комплектование групп осуществляется с учетом возрастных и психологических особенностей детей.

#### 1.2. Цель и задачи программы

Цель:изучение технологии 3D моделирования направлено на достижение следующей цели: создание условий для использования обучающимися современных информационных технологий при моделировании конструкторских изделий с проектированием и изготовлением деталей на 3-Dпринтере.

Задачи, решаемые программой «3D моделирования»:

Образовательные:

- обучение базовым понятиям и формирование практических навыков в области 3D моделирования и печати;
- повышение мотивации к изучению 3D моделирования;
- вовлечение детей и подростков в научно-техническое творчество, ранняя профориентация;
- приобщение обучающихся к новым технологиям, способным помочь им в реализации собственного творческого потенциала.

Личностные:

- способствовать развитию образного и абстрактного мышления, творческого и познавательного потенциала подростка;
- способствовать развитию творческих способностей и эстетического вкуса подростков;
- способствовать развитию коммуникативных умений и навыков обучающихся.
- способствовать развитию пространственного мышления, умению анализировать;
- создавать условия для повышения самооценки обучающегося, реализации его как личности;

развивать способности к самореализации, целеустремлённости.

Метапредметные:

- дать представление об основных возможностях создания и обработки изображения в среде Blender;
- научить создавать трёхмерные изображения, используя набор инструментов и операций, имеющихся в изучаемом приложении;
- способствовать развитию познавательного интереса к информационным технологиям, формирование информационной культуры обучающихся;
- профориентация обучающихся

# 1.3. Воспитательный потенциал дополнительной общеобразовательной общеразвивающей программы

 Применяемые интерактивные формы и методы обучения помогают увлечь детей, замотивировать их на активное участие, достижение результатов, коллективную работу и побудить их к осознанному овладению практическими приёмами работы по созданию рисунков на компьютере - созданию проектов, комплексов упражнений.

# 1.4.Содержание программы

# Учебный план

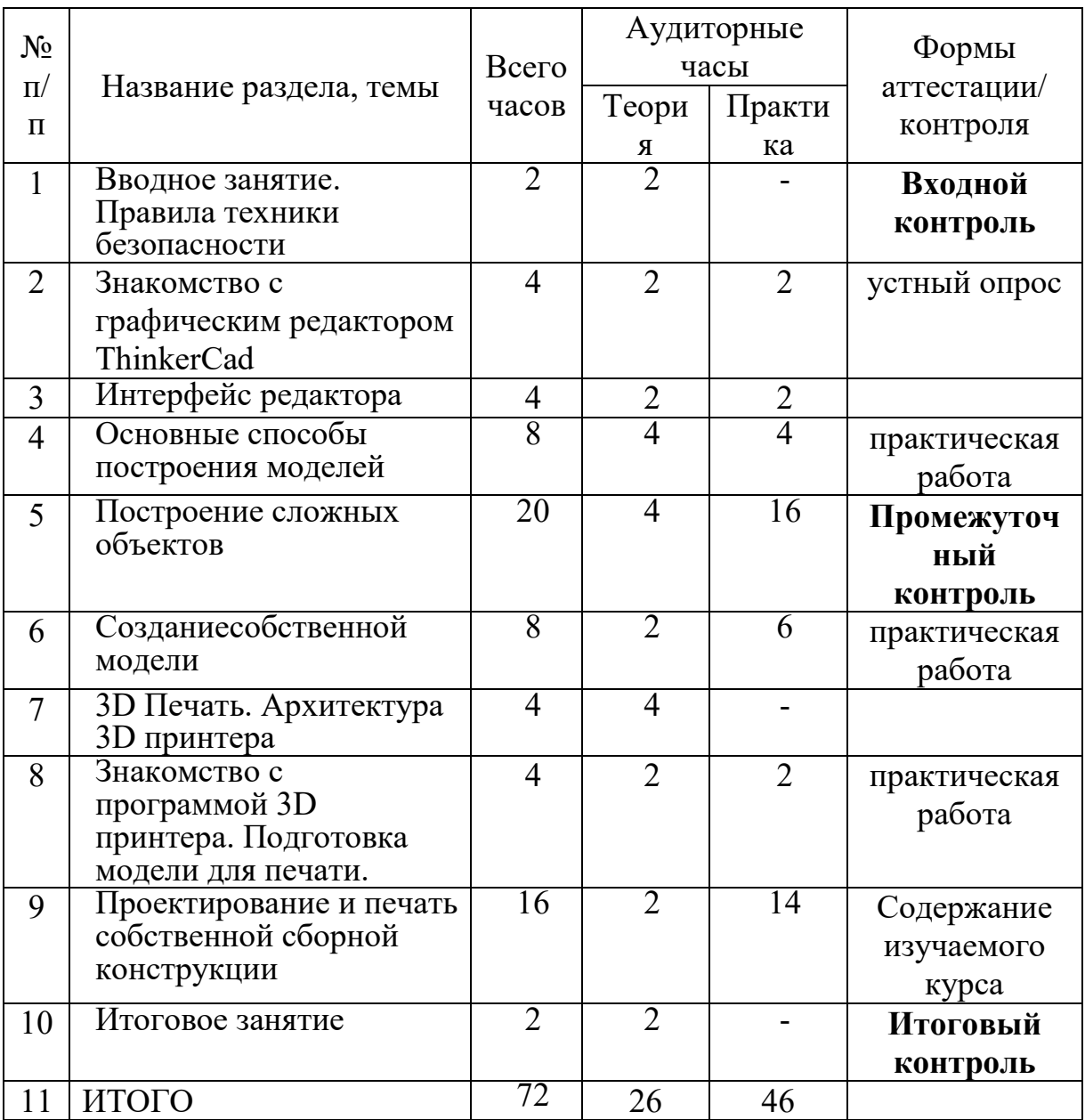

# Содержание изучаемого курса

#### Вводное занятие. Правила техники безопасности (2 ч.)

Основы 3D моделирования. Знакомство с программами для 3D моделирования. Правила работы в лаборатории и организация рабочего места.

## Входной контроль

# Раздел 1. Графический редактор ThinkerCad

# Тема 1. Знакомство с графическим редактором ThinkerCad (2 ч.)

Теория: Изучение программы TinkerCad.

Практика: Регистрация на сайте. Знакомство с возможностями TinkerCad.

# Тема 2. Интерфейс редактора (4ч.)

Теория: Демонстрация интерфейса программы ThinkerCad.

Практика: Знакомство с инструментами программы. Масштаб. Перспективный и ортогональные виды.

# Тема 3. Основные способы построения моделей. (8ч.)

Теория: Этапы создания моделей из простых геометрических фигур.

Практика: Создание простых фигур, группировка объектов. Операции трансформирования, перемещения.

# Тема 4. Построение сложных объектов. (20ч.).

Теория: Метрическая резьбы в Tinkercad. Параметры шестерен.

Практика: Изготовление реальной шестерни. Шестерня типа «шеврон».

Промежуточный контроль.

# Тема 5. Создание собственной модели. (8 ч.).

Теория: Демонстрация готовых работ. Приёмы создания моделей.

Практика: Проектирование и моделирование модели по желанию ученика.

# Раздел 2. 3D печать.

# Тема 6. 3D Печать. Архитектура 3D принтера. (4 ч.).

Теория: Изучение 3D принтера «WanhaoDuplicator», программы «Cura»,

практическое занятие.

# Тема 7. Знакомство с программой 3D принтера. Подготовка модели для печати. (4ч.)

Теория: Знакомство с программой для 3D принтера.

Практика: Подготовка моделей к печати. Печать моделей. Обсуждение результатов.

#### Раздел 3. Проектирование и печать собственной сборной конструкции.

# Тема 8. Проектирование и печать собственной сборной конструкции. (18 ч.).

Теория: Определение темы проекта. Структурирование проекта с выделением подзадач для определенных групп учащихся, подбор необходимых материалов.

Практика: Работа над проектом. Оформление проекта. Защита проекта.

Анализ работы за прошедший год

Итоговый контроль.

## 1.5. Планируемые результаты

В результате изучения технологии компьютерного трёхмерного моделирования обучающийся должен знать:

- основные принципы работы с 3D объектами;
- классификацию, способы создания и описания трёхмерных моделей;
- роль и место трёхмерных моделей в процессе автоматизированного приемы использования текстур;
- знать и применять технику редактирования 3D объектов;
- знать основные этапы создания анимированных сцен и уметь применять их на практике;
- приемы использования системы частиц;
- общие сведения об освещении;
- правила расстановки источников света в сцене.
- проектирования;
- трудовые и технологические приемы и способы действия по преобразованию и использованию материалов, энергии, информации, необходимых для создания продуктов труда в соответствии с их предполагаемыми функциональными и эстетическими свойствами;
- культуру труда;
- основные технологические понятия и характеристики;
- назначение и технологические свойства материалов;
- виды, приемы и последовательность выполнения технологических операций, влияние различных технологий обработки материалов и получения продукции на окружающую среду и здоровье человека;

#### уметь:

- использовать изученные алгоритмы при создании и визуализации трёхмерных моделей;
- использовать модификаторы при создании 3D объектов;
- преобразовывать объекты в разного рода поверхности;
- использовать основные методы моделирования;
- создавать и применять материалы;
- создавать анимацию методом ключевых кадров;
- использовать контроллеры анимации.
- применять пространственные деформации;
- создавать динамику объектов;
- правильно использовать источники света в сцене;
- визуализировать тени;
- создавать видеоэффекты.
- составлять последовательность выполнения технологических операций для изготовления изделия или выполнения работ;
- выбирать сырье, материалы, инструменты и оборудование для выполнения работ;
- конструировать, моделировать, изготавливать изделия;
- проводить разработку творческого проекта изготовления изделия или получения продукта с использованием освоенных технологий и доступных материалов;
- планировать работы с учетом имеющихся ресурсов и условий;
- распределять работу при коллективной деятельности.

#### иметь навыки:

- умения работать с модулями динамики;
- умения создавать собственную 3D сцену.

использовать приобретенные знания и умения в практической деятельности и повседневной жизни для:

- построения и редактирования моделей;
- создания различных компьютерных моделей окружающих предметов;
- уважительного отношения к труду и результатам труда;
- развития творческих способностей и достижения высоких результатов преобразующей творческой деятельности человека;
- получения технико-технологических сведений из разнообразных источников информации;
- организации индивидуальной и коллективной трудовой деятельности;
- оценки затрат, необходимых для создания объекта;
- построения планов профессионального образования и трудоустройства.

#### Личностные результаты:

- проявление познавательных интересов и творческой активности;
- получение опыта использования современных технических средств и информационных технологий в профессиональной области;
- планирование образовательной и профессиональной карьеры;
- проявление технико-технологического мышления при организации своей деятельности;
- приобретение опыта использования основных методов организации самостоятельного обучения и самоконтроля;
- формирование коммуникативной компетентности в общении и сотрудничестве со сверстниками и взрослыми в процессе образовательной, учебно-исследовательской и творческой деятельности;
- выражение желания учиться и трудиться в промышленном производстве для удовлетворения текущих и перспективных потребностей;
- развитие трудолюбия и ответственности за качество своей деятельности;
- самооценка умственных и физических способностей для труда в различных сферах с позиций будущей социализации и стратификации;

 проявление технико-технологического и экономического мышления при организации своей деятельности.

#### Метапредметные результаты:

- умение самостоятельно планировать пути достижения целей, в том числе альтернативные, выбирать наиболее эффективные способы решения задач;
- алгоритмизированное планирование процесса познавательно-трудовой деятельности;
- определение адекватных способов решения учебной или трудовой задачи на основе заданных алгоритмов, имеющимся организационным и материально-техническим условиям
- комбинирование известных алгоритмов технического и технологического творчества в ситуациях, не предполагающих стандартного применения одного из них;
- проявление инновационного подхода к решению учебных и практических задач в процессе моделирования изделия или технологического процесса;
- $\checkmark$  самостоятельная организация и выполнение различных творческих работ по моделированию и созданию технических изделий;
- умение применять методы трехмерного моделирования при проведении исследований и решении прикладных задач;
- согласование и координация совместной учебно-познавательной деятельности с другими ее участниками;
- умение соотносить свои действия с планируемыми результатами, осуществлять контроль своей деятельности в процессе достижения результата;
- приведение примеров, подбор аргументов, формулирование выводов по обоснованию технико-технологического и организационного решения; отражение в устной или письменной форме результатов своей деятельности;
- выявление потребностей, проектирование и создание объектов, имеющих потребительную стоимость;
- умение применять компьютерную технику и информационные технологии в своей деятельности;
- аргументированная защита в устной или письменной форме результатов своей деятельности;
- оценивание своей познавательно-трудовой деятельности с точки зрения нравственных, правовых норм, эстетических ценностей по принятым в обществе и коллективе требованиям и принципам;
- умение ориентироваться в информации по трудоустройству и продолжению образования;
- построение двух-трех вариантов личного профессионального плана и путей получения профессионального образования на основе соотнесения своих интересов и возможностей с содержанием и условиями труда по массовым профессиям и их востребованию на рынке труда.

#### Предметные результаты:

- формирование представления об основных изучаемых понятиях: модель, эскиз, сборка, чертёж;
- повышение уровня развития пространственного мышления и, как следствие, уровня развития творческих способностей;
- обобщение имеющихся представлений о геометрических фигурах, выделение связи и отношений в геометрических объектах;
- формирование навыков, необходимых для создания моделей широкого профиля и изучения их свойств;
- документирование результатов труда и проектной деятельности;
- проведение экспериментов и исследований в виртуальных лабораториях;
- проектирование виртуальных и реальных объектов и процессов, использование системы автоматизированного проектирования;
- моделирование с использованием средств программирования;
- выполнение в 3D масштабе и правильное оформление технических рисунков и эскизов разрабатываемых объектов;
- грамотное пользование графической документацией и техникотехнологической информацией, которые применяются при разработке, создании и эксплуатации различных технических объектов;

 осуществление технологические процессов создания материальных объектов, имеющих инновационные элементы.

Достижения планируемых результатов, отнесенных к блоку «Выпускник научится», выносится на итоговую аттестацию. Успешное выполнение обучающимися заданий базового уровня служит единственным основанием для положительного решения вопроса о возможности перехода на следующую ступень обучения.

В блоке «Выпускник получит возможность научиться» приводятся планируемые результаты, характеризующие систему учебных действий в отношении знаний, умений и навыков, расширяющих и углубляющих понимание опорного учебного материала или выступающих как пропедевтика для дальнейшего изучения предмета. Уровень достижений, соответствующий планируемым результатам этой группы, могут продемонстрировать только отдельные мотивированные и способные обучающиеся.

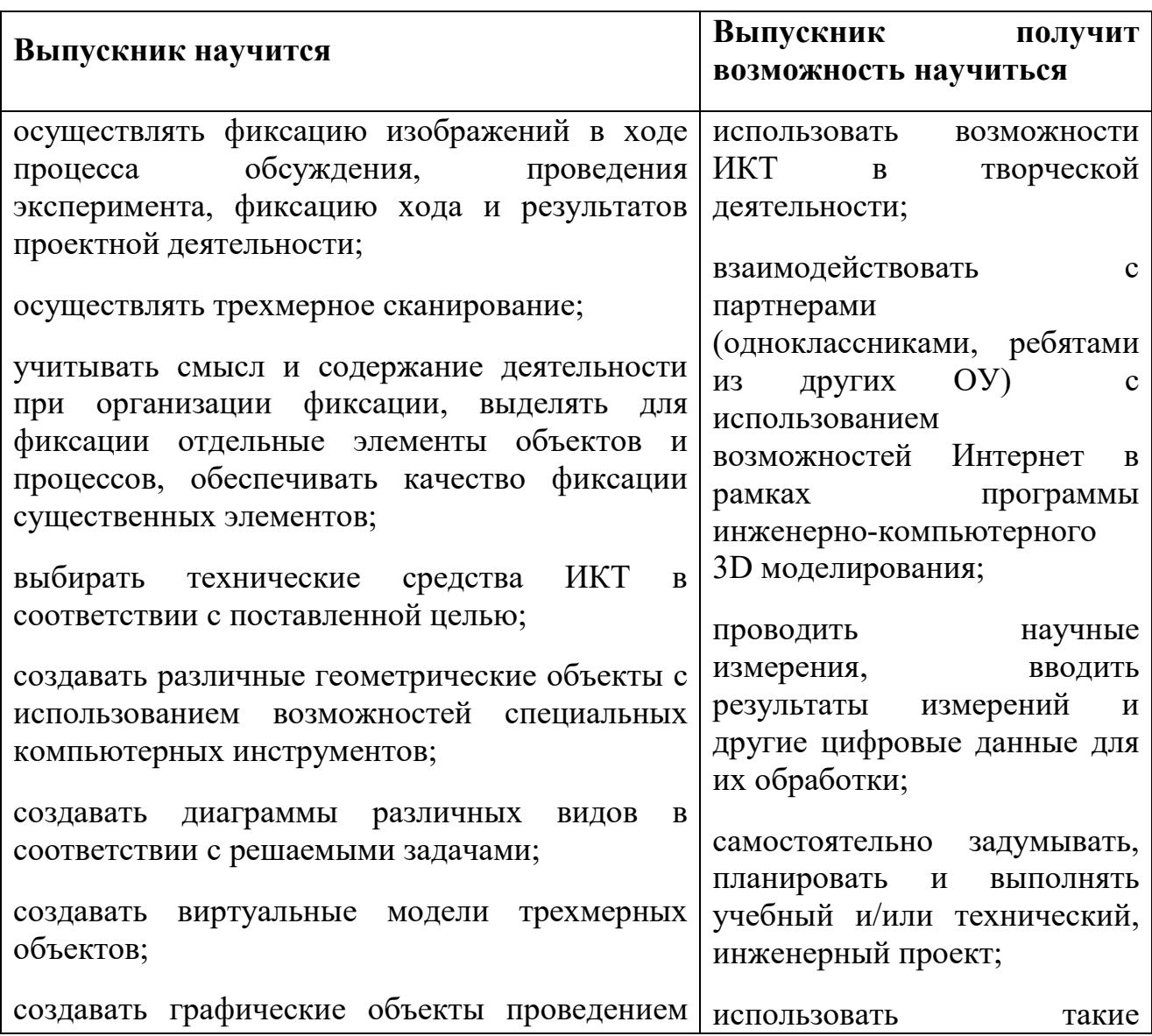

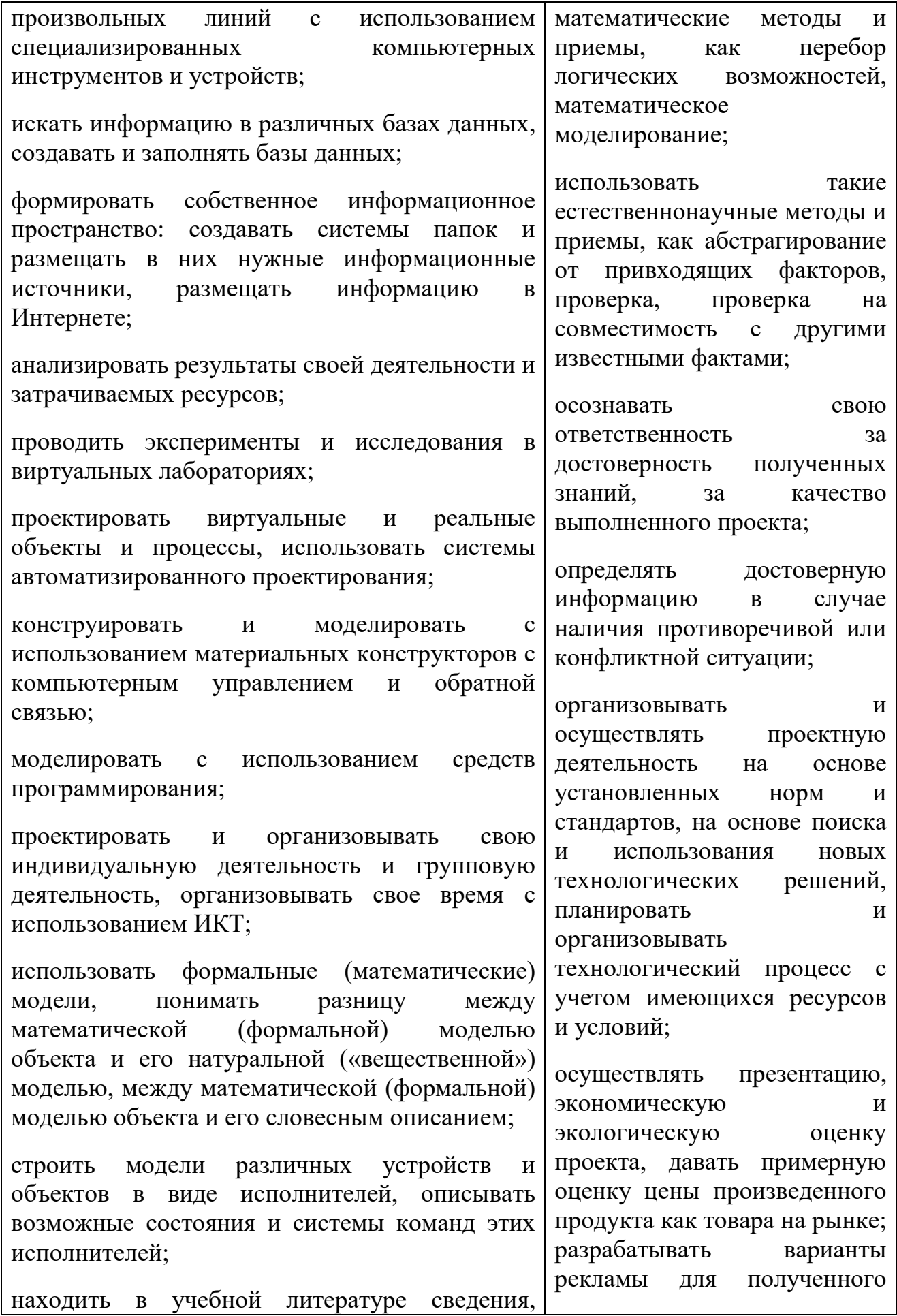

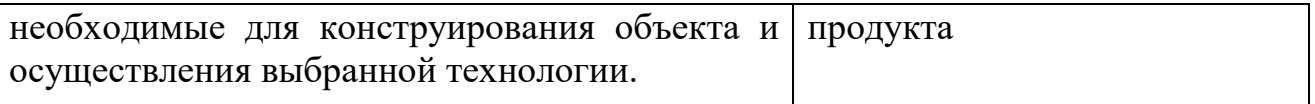

#### Предполагаемые результаты проектно-исследовательской деятельности:

- в результате проектно-исследовательской деятельности, проводимой на протяжении трёх лет освоения данной программы, учащиеся
- получат навыки самостоятельной работы;
- научатся самостоятельно подготавливать исследуемый объект к моделированию, проводить различные замеры и использовать полученные значения при создании трёхмерной модели объекта;
- получат опыт командной работы над проектом.

# Раздел 2. Комплекс организационно-педагогических условий

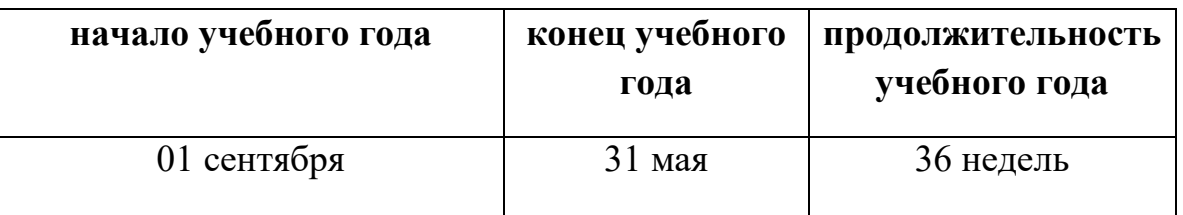

# 2.1. Календарный учебный график

# 1. Сроки реализации программы

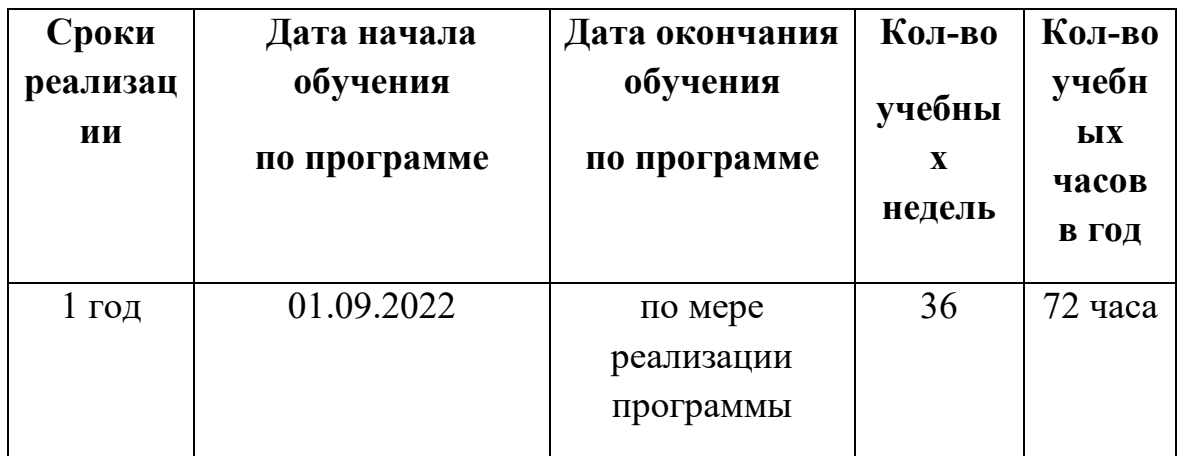

## 2. Режим занятий. Режим работы в период школьных каникул

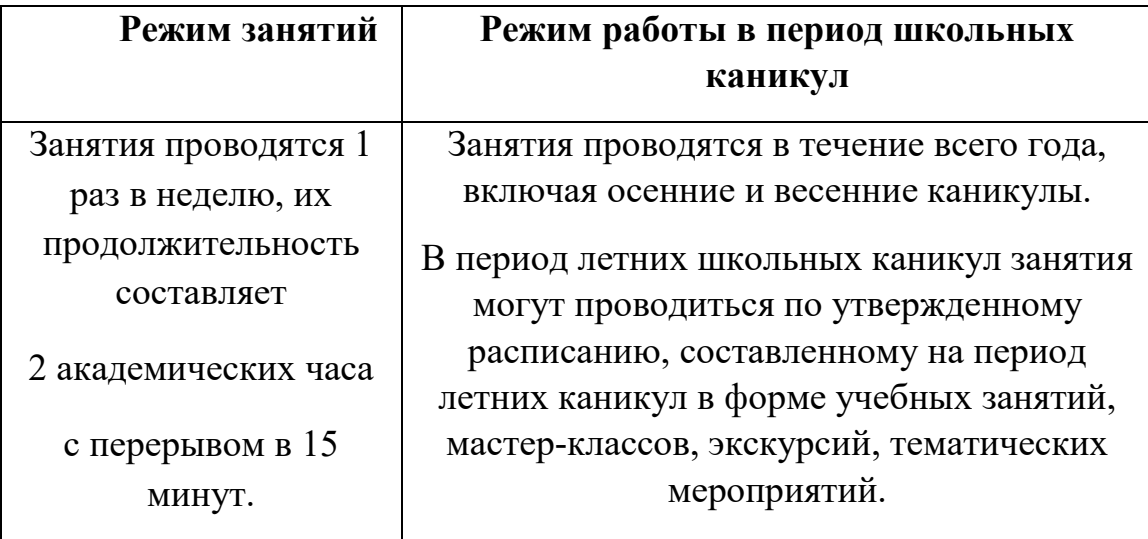

# Календарный учебный график

Уровень базовый год обучения 2022/2023 г.г.

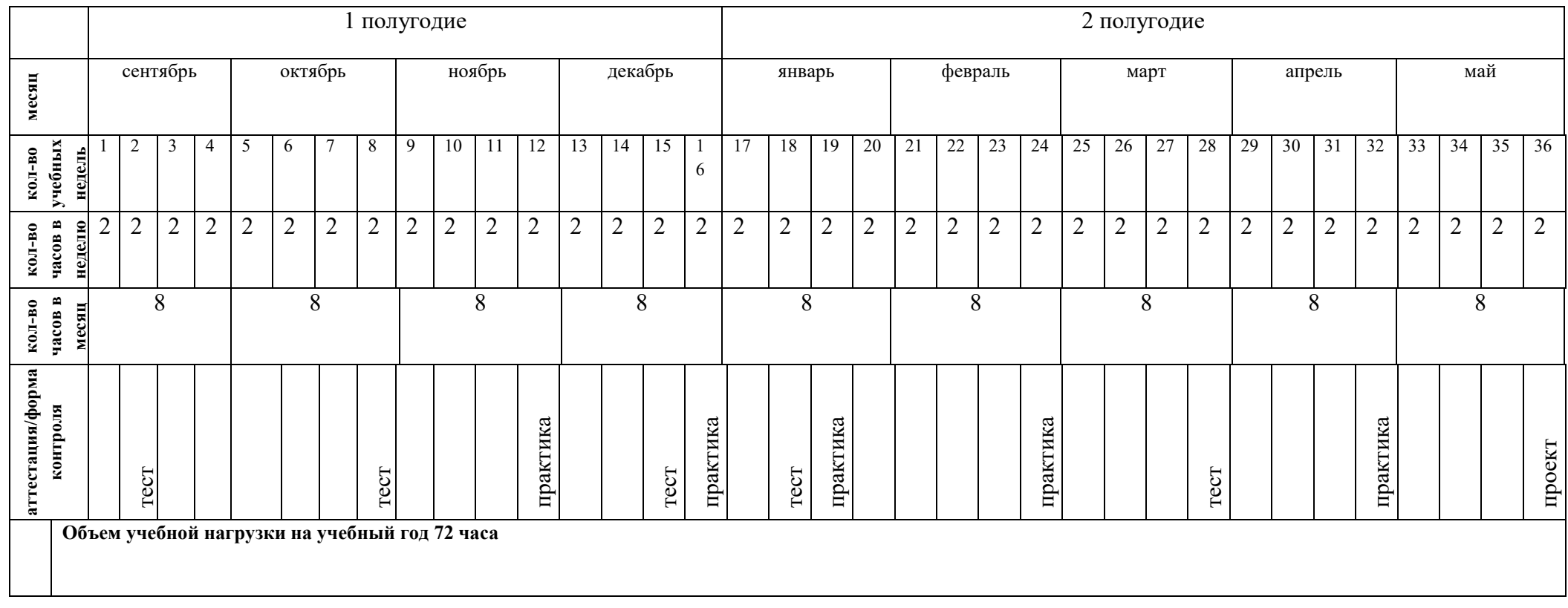

#### 2.2.Условия реализации программы

 Кадровое обеспечение – учитель физики и математики, имеющий высшее образование, обладающий достаточным практическим опытом, знаниями, умениями и выполняющий качественно и в полном объеме возложенные на него должностные обязанности.

### Материально-техническое обеспечение:

Аппаратное обеспечение:

Ноутбуки – 8 шт.

Принтер – 1 шт.

Проектор  $-1$  шт.

Мультимедийная доска – 1 шт.

Флеш–накопитель переносной -2 шт.

3Dпринтер -1шт.

Подключение к сети Интернет.

Программное обеспечение:

#### Программные средства

Операционная система – Windows XP Антивирусная программа

#### Формы аттестации

Подведение итогов реализации дополнительной образовательной программы является неотъемлемой частью образовательного процесса и имеет целью повышение его результативности. Отчетная деятельность в объединении "3D моделирование" проходит в виде создания 3D объекта. Для полноценной реализации программы используются разные виды контроля: - текущий – осуществляется посредством наблюдения за деятельностью ребенка в процессе занятий; - промежуточный – выполнение практической работы; - итоговый – создания 3D объекта.

Форма аттестации — творческая работа создания 3D объекта.

Мониторинг и оценка результативности программы.

Мониторинг программы подразумевает два этапа: начальный, промежуточный.

Цель начального этапа мониторинга: выявление уровня технического мышления, навыков конструирования и использования инструментов ПО AutodeskTinkercad и Fusion 360 у обучающихся. Методы начального этапа мониторинга: педагогическое наблюдение, анкета, тест Беннета на выявление технического (инженерного) мышления, карта интересов и способностей.

Цель промежуточного этапа мониторинга: выявление уровня развития технического мышления, навыков конструирования и проектирования у обучающихся. Методы промежуточного этапа мониторинга: педагогическое наблюдение, анкета, тест Беннета на выявление технического (инженерного) мышления, карта интересов и способностей. Тестирование доступно по ссылке https://nazva.net/logic\_test5/

#### 2.3.Формы учебной деятельности:

- Лекция:
- Практическая работа:
- Творческий проект;
- Учебная игра;
- Тематические задания по подгруппам;
- Защита творческой работы.

Основной тип занятий — практикум. Большинство заданий курса выполняется с помощью персонального компьютера и необходимых программных средств. Доступ в Интернет желателен, но не обязателен.

Единицей учебного процесса является блок уроков (раздел). Каждый такой блок охватывает изучение отдельной информационной технологии или ее части. В предлагаемой программе количество часов на изучение материала определено для блоков уроков, связанных с изучением основной темы. Внутри блоков разбивка по времени изучения производится педагогом самостоятельно. С учетом регулярного повторения ранее изученных тем темп изучения отдельных разделов блока определяется субъективными и объективными факторами.

Каждая тема программы начинается с постановки задачи — характеристики образовательного продукта, который предстоит создать обучающимся. С этой целью учитель проводит веб-экскурсию, мультимедийную презентацию, комментированный обзор сайтов или демонстрацию слайдов.

Изучение нового материала носит сопровождающий характер. Обучающиеся изучают его с целью создания запланированного продукта графического файла, эскиза модели и т.п.

Далее проводится тренинг по отработке умений выполнять технические задачи, соответствующие минимальному уровню планируемых результатов обучения. Тренинг переходит в комплексную творческую работу по созданию учениками определенного образовательного продукта, например, эскиза. Такая деятельность ведет к закреплению знаний и служит регулярным индикатором успешности образовательного процесса.

Регулярное повторение способствует закреплению изученного материала. Возвращение к ранее изученным темам и использование их при изучении новых тем способствуют устранению весьма распространенного недостатка формализма в знаниях обучающихся — и формируют их научное мировоззрение.

Индивидуальная учебная деятельность сочетается с проектными формами работы по созданию сайта. Выполнение проектов завершается их защитой и рефлексивной оценкой.

Виды учебной деятельности: образовательная, творческая, исследовательская.

Материал излагается в виде лекций с использованием видеоуроков, инструкций, по некоторым темам могут использоваться электронные учебники и интерактивные уроки для самостоятельного изучения или для повторения.

Методы обучения. Основная методическая установка программы обучение школьников навыкам самостоятельной индивидуальной и групповой работы по созданию трехмерного объекта.

Индивидуальное освоение ключевых способов деятельности происходит на основе системы заданий и алгоритмических предписаний, изложенных в учебном пособии для школьников. Большинство заданий выполняется с помощью персонального компьютера и необходимых программных средств.

Кроме индивидуальной, применяется и групповая работа. В задачи педагога дополнительного образования входит создание условий для реализации ведущей подростковой деятельности — авторского действия, выраженного в проектных формах работы. На определенных этапах обучения учащиеся объединяются в группы, т.е. используется проектный метод обучения. Выполнение проектов завершается публичной защитой результатов и рефлексией.

Отбор методов обучения обусловлен необходимостью формирования информационной и коммуникативной компетентностей обучающихся. Решение данной задачи обеспечено наличием в программе следующих элементов данных компетенций:

- социально-практическая значимость компетенции (для чего необходимо уметь создавать трехмерные объекты);
- личностная значимость компетенции (зачем ученику необходимо быть компетентным в области 3d моделирования);
- перечень реальных объектов действительности, относящихся к данным компетенциям (3d моделирование, 3d принтер, 3d сканер, компьютер, компьютерная программа и др.);
- знания, умения и навыки, относящиеся к данным объектам;
- способы деятельности по отношению к данным объектам;
- минимально необходимый опыт деятельности обучающегося в сфере данной компетенции;
- индикаторы учебные и контрольно-оценочные задания по определению уровня компетентности ученика.

Содержание практических занятий ориентировано закрепление теоретического материала, формирование навыков работы в 3D пространстве.

#### 2.4. Список литературы

#### ЛИТЕРАТУРА ДЛЯ ПЕДАГОГОВ

- 1.Аббасов, И.Б. Двухмерное и трехмерное моделирование в 3ds MAX / И.Б. Аббасов. - М.: ДМК, 2012. - 176 c.
- 2.Большаков В.П. Создание трехмерных моделей и конструкторской документации в системе КОМПАС-3D, 2010 г.в., 496 стр.
- 3.Большаков В.П., Бочков А.Л., Лячек Ю.Т. Твердотельное моделирование деталей в CAD – системах: AutoCAD, КОМПАС-3D, SolidWorks, Inventor, Creo. 2014 г.в. 304 стр.
- 4.Ганеев, Р.М. 3D-моделирование персонажей в Maya: Учебное пособие для вузов / Р.М. Ганеев. - М.: ГЛТ, 2012. - 284 c.
- 5.Герасимов А. Самоучитель КОМПАС-3D V12 , 2011 г.в. 464 стр.
- 6. Зеньковский, В. 3D-моделирование на базе Vue xStream: Учебное пособие / В. Зеньковский. - М.: Форум, 2011. - 384 c.
- 7. Зеньковский, В.А. 3D моделирование на базе Vue xStream: Учебное пособие / В.А. Зеньковский. - М.: ИД Форум, НИЦ Инфра-М, 2013. - 384 c.
- 8.Климачева, Т.Н. AutoCAD. Техническое черчение и 3D-моделирование. / Т.Н. Климачева. - СПб.: BHV, 2008. – 912 c.
- 9.Пекарев, Л. Архитектурное моделирование в 3ds Max / Л. Пекарев. СПб.: BHV, 2007.- 256 c.
- 10.Петелин, А.Ю. 3D-моделирование в Google Sketch Up от простого к сложному. Самоучитель / А.Ю. Петелин. - М.: ДМК Пресс, 2012. - 344 c.
- 11.Погорелов, В. AutoCAD 2009: 3D-моделирование / В. Погорелов. СПб.: BHV, 2009. - 400 c.
- 12.Полещук, Н.Н. AutoCAD 2007: 2D/3D-моделирование / Н.Н. Полещук. М.: Русская редакция, 2007. - 416 c.
- 13.Сазонов, А.А. 3D-моделирование в AutoCAD: Самоучитель / А.А. Сазонов. - М.: ДМК, 2012. - 376 c.
- 14.Тозик, В.Т. 3ds Max Трехмерное моделирование и анимация на примерах / В.Т. Тозик. - СПб.: BHV, 2008. - 880 c.
- 15.Трубочкина, Н.К. Моделирование 3D-наносхемотехники / Н.К. Трубочкина. - М.: Бином. Лаборатория знаний, 2012. - 499 c.
- 16.Швембергер, С.И. 3ds Max. Художественное моделирование и специальные эффекты / С.И. Швембергер. - СПб.: BHV, 2006.

#### ЛИТЕРАТУРА ДЛЯ ОБУЧАЮЩИХСЯ И РОДИТЕЛЕЙ

- 1. Герасимов А. Самоучитель КОМПАС-3D V12 , 2011 г.в. 464 стр.
- 2. Большаков В.П., Бочков А.Л., Лячек Ю.Т. Твердотельное моделирование деталей в CAD – системах: AutoCAD, КОМПАС-3D, SolidWorks, Inventor, Creo. 2014 г.в. 304 стр.
- 3. Большаков В.П. Создание трехмерных моделей и конструкторской документации в системе КОМПАС-3D, 2010 г.в., 496 стр.
- 4. Основы Blender, учебное пособие, 4-издание http://www.3dblender.ru/p/3d-blender.html
- 5. Полещук Н. Самоучитель AutoCAD, 2016 г.в. 384 стр.
- 6. Погорелов, В. AutoCAD 2009: 3D-моделирование / В. Погорелов. СПб.: BHV, 2009. - 400 c.
- 7. Климачева, Т.Н. AutoCAD. Техническое черчение и 3Dмоделирование. / Т.Н. Климачева. - СПб.: BHV, 2008. - 912 c.
- 8. Сазонов, А.А. 3D-моделирование в AutoCAD: Самоучитель / А.А. Сазонов. - М.: ДМК, 2012. - 376 c.

#### ИНТЕРНЕТ РЕСУРСЫ:

- 1. https://www.autodesk.com/products/fusion-360/overview
- 2. http://tinkercad.com
- 3. http://autodesk-123d-design.en.lo4d.com/
- 4. https://habrahabr.ru/post/157903/
- 5. http://3deasy.ru/3dmax\_uroki/animaciya.php

# Раздел 3. Приложения

# 3.1.Оценочные материалы

# Критерии оценки выполненного проекта:

# 1. Осмысление проблемы проекта и формулирование цели и задач проекта или исследования

# 1.1. Проблема

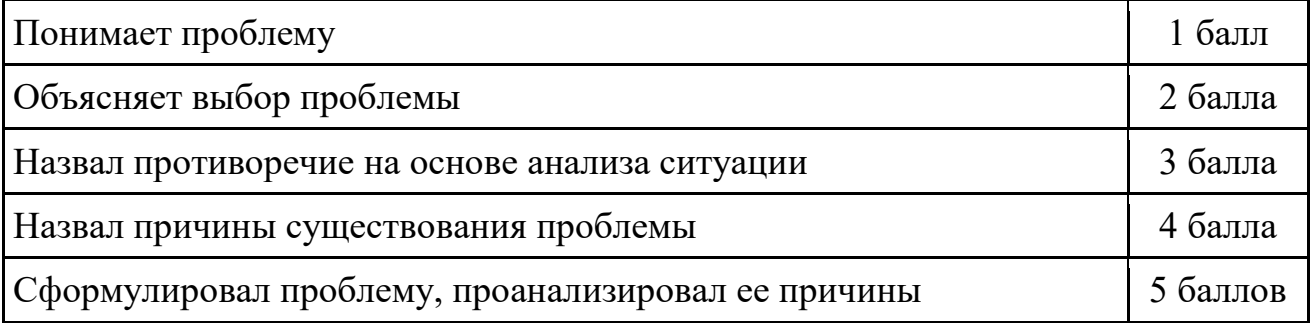

# 1.2. Целеполагание

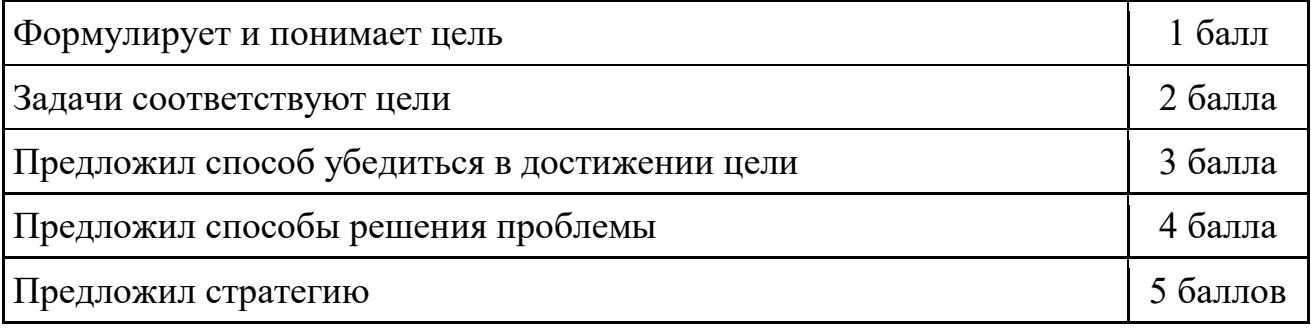

# 1.3. Планирование

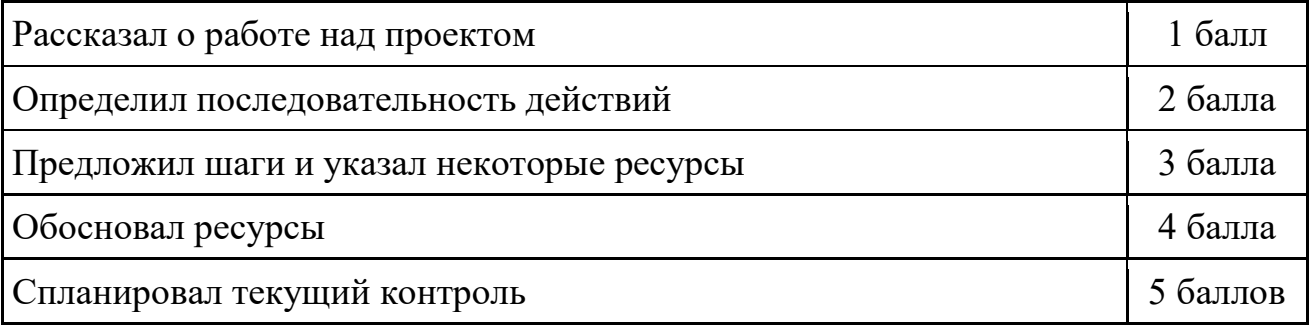

# 1.4. Оценка результата

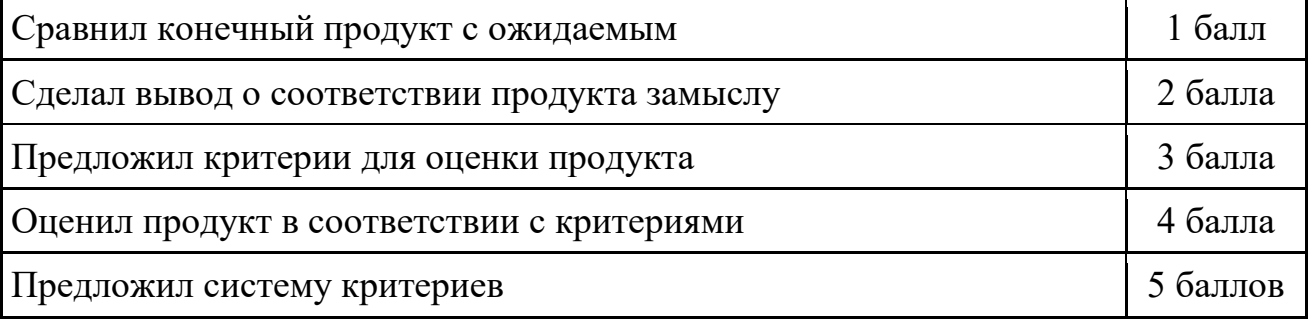

#### 1.5. Значение полученных результатов

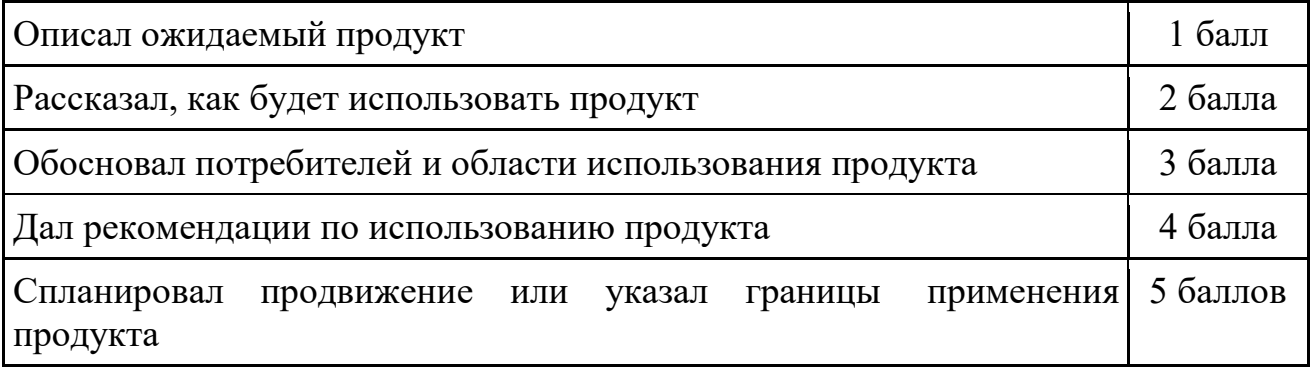

Количество баллов\_\_\_ (максимальное кол-во – 25)

# 2. Работа с информацией

(количество новой информации, использованной для выполнения проекта, степень осмысления использованной информации)

## 2.1. Поиск информации

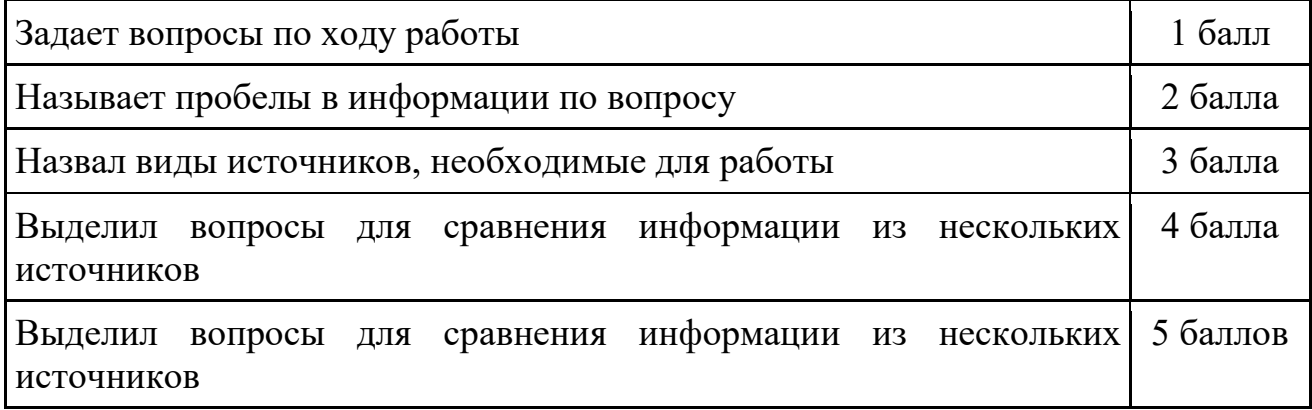

## 2.2. Обработка информации

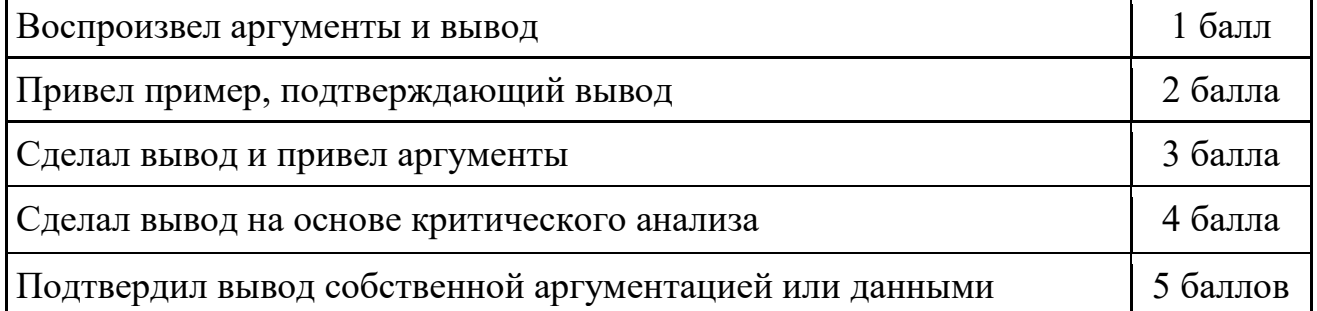

Количество баллов\_\_\_\_ (максимальное кол-во – 10)

# 3. Оформление работы

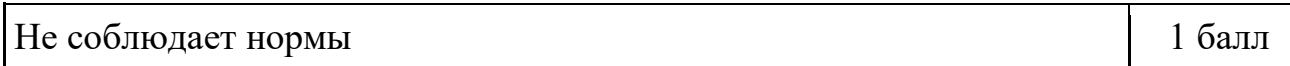

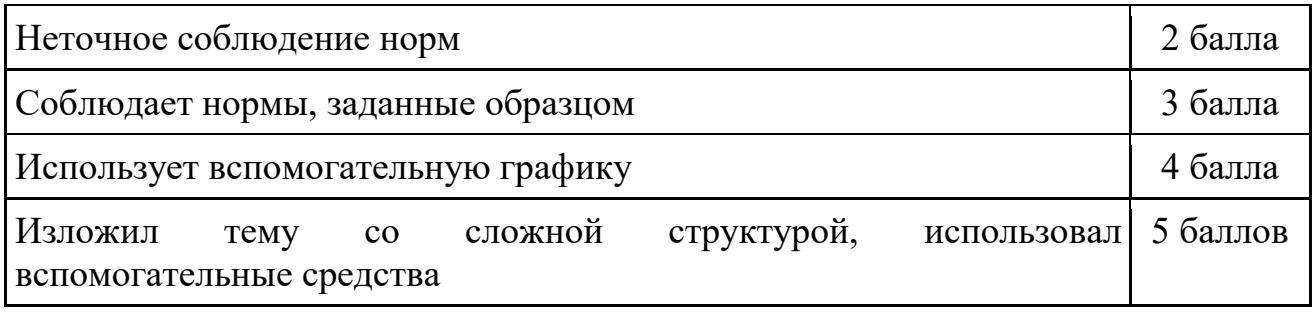

Количество баллов\_\_\_ (максимальное кол-во – 5)

# 4. Коммуникация

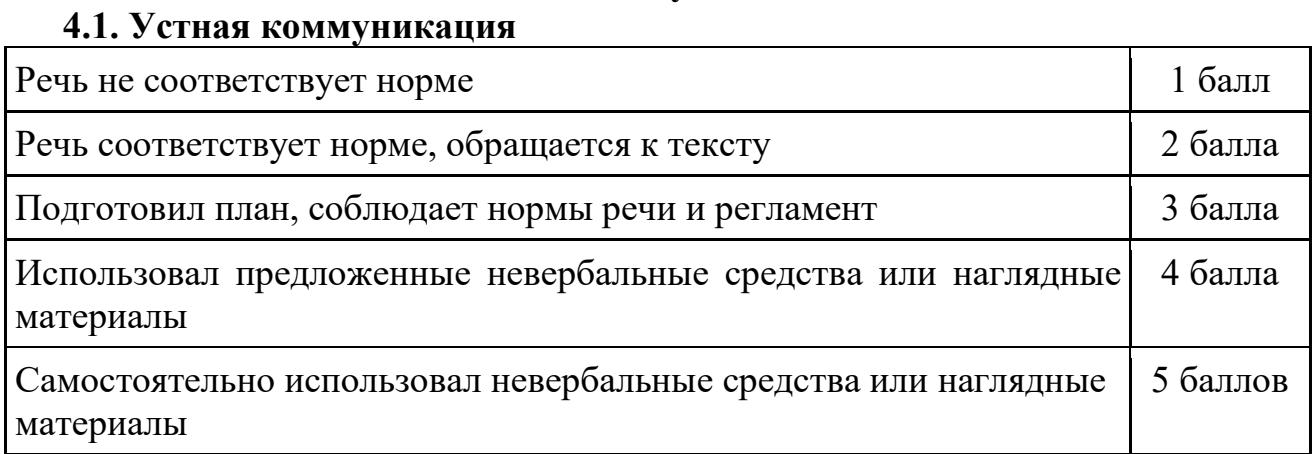

# 4.2. Продуктивная коммуникация

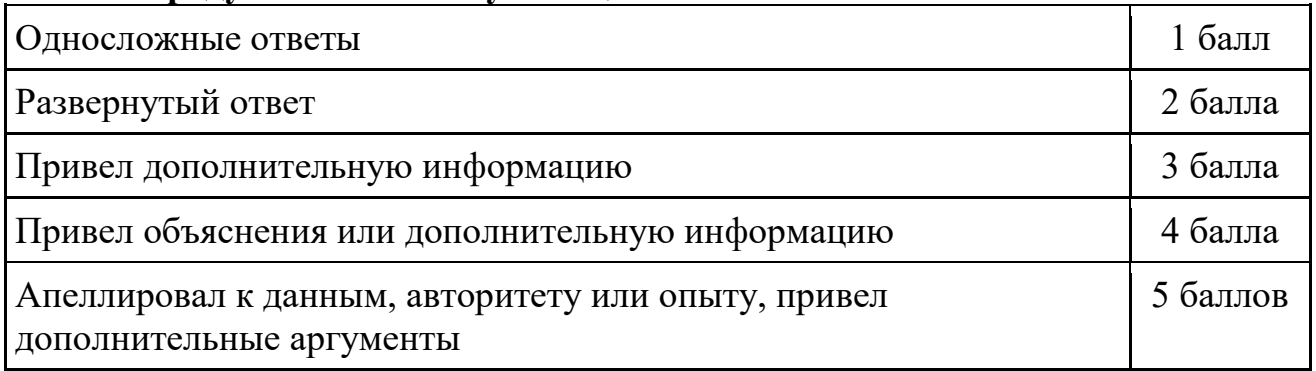

# 4.3. Владение рефлексией

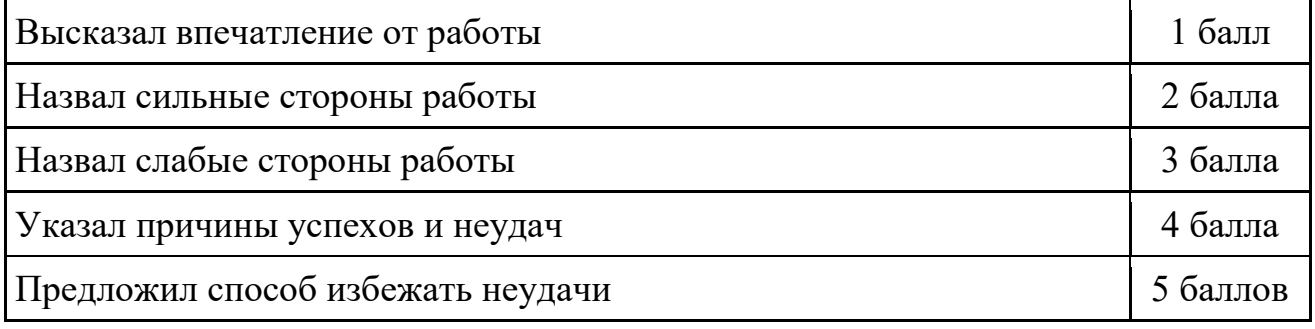

Количество баллов\_\_\_ (максимальное кол-во – 15)

# 5. Степень самостоятельности в выполнении различных этапов работы над проектом

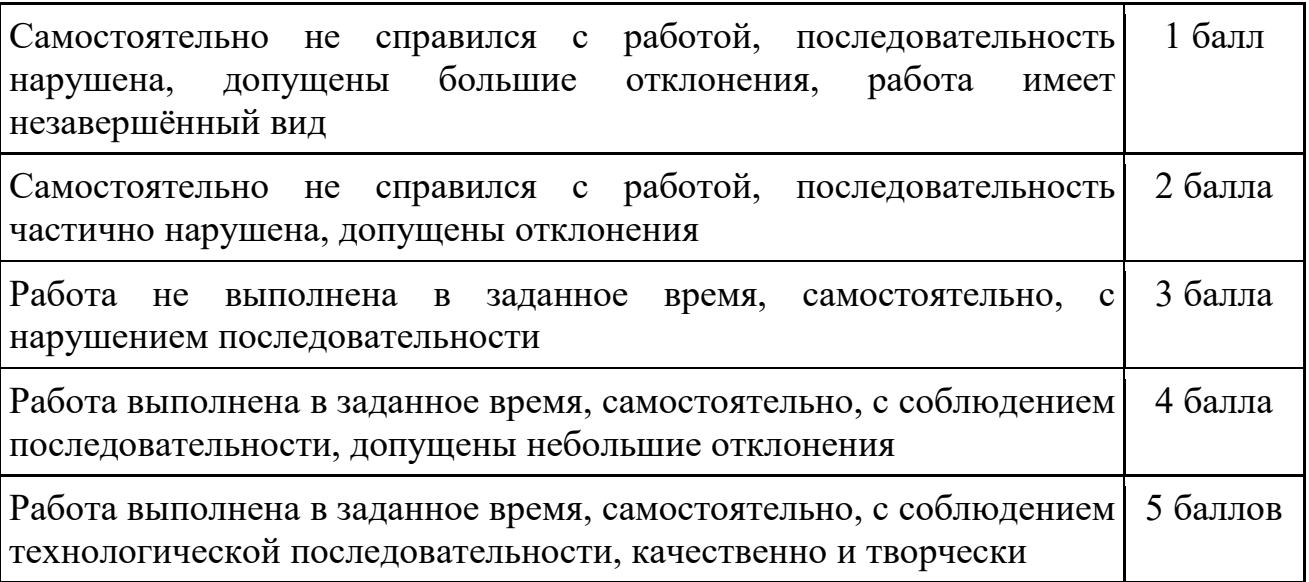

Количество баллов (максимальное кол-во – 5)

# 6. Дизайн, оригинальность представления результатов

**Количество баллов** (максимальное кол-во – 5)

Таким образом, максимальное количество баллов составляет 65 баллов. Перевод сумм баллов за работу в традиционные оценочные нормы предлагаем осуществлять по следующей схеме:

- Оценка «5» (отлично) выставляется за сумму баллов от 85% и выше
- Оценка «4» (хорошо) соответствует сумме баллов от 71%до 84%
- Оценка «3» соответственно от 50% до 70%

Работа, содержащая информацию менее 50%, оценивается как неудовлетворительная.

# Протокол результатов промежуточной аттестации обучающихся

# по ДОП «3D-моделирование»

## 2022 /2023 учебный год

# ФИО учителя: Кошелев А.А.

Дополнительная общеразвивающая программа «3D-моделирование» технической направленности

Срок реализации дополнительной общеразвивающей программы 1 год обучения.

Форма проведения промежуточной аттестации: опрос, наблюдение, тест, выполнение задания, защита проекта.

Дата проведения аттестации:

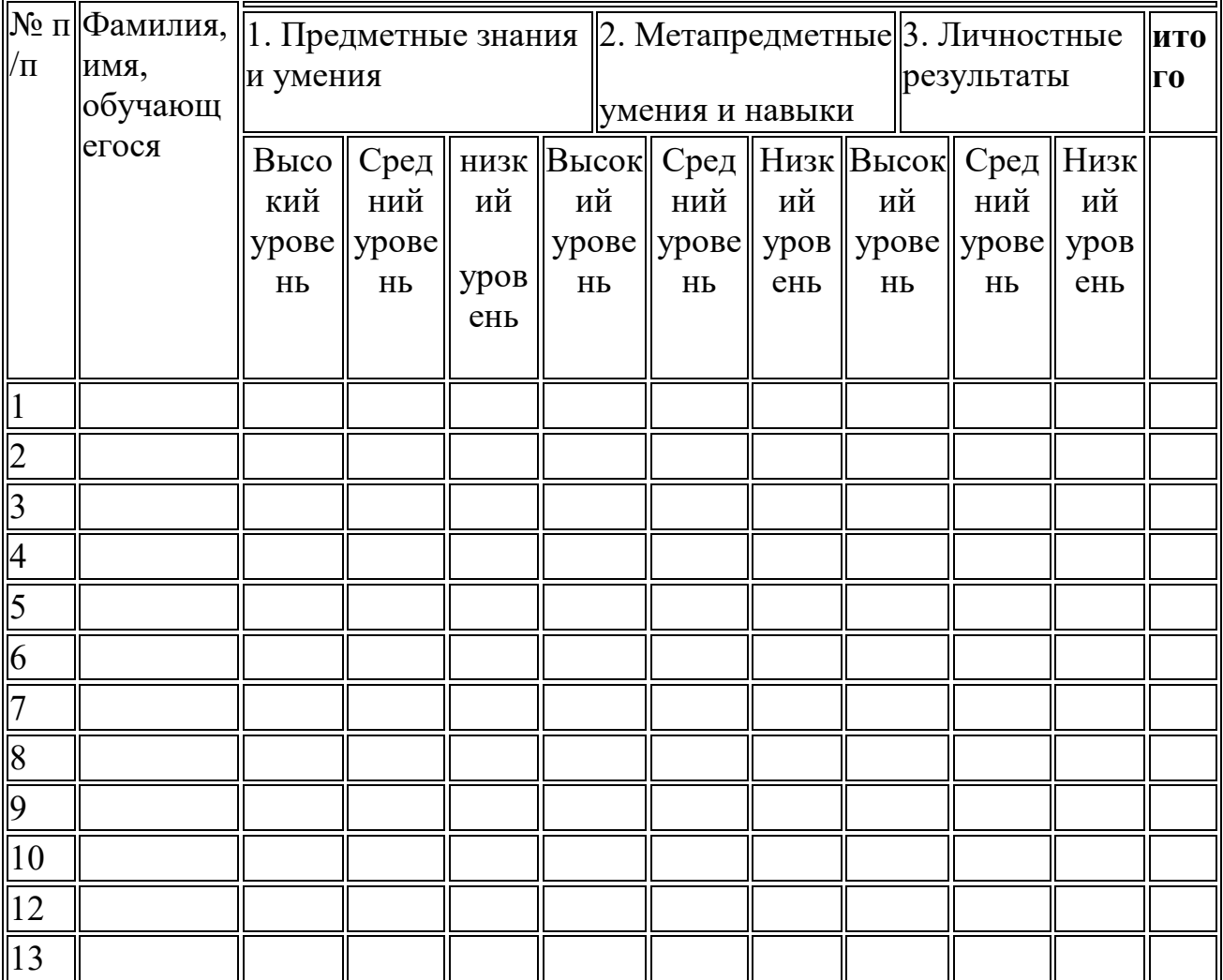

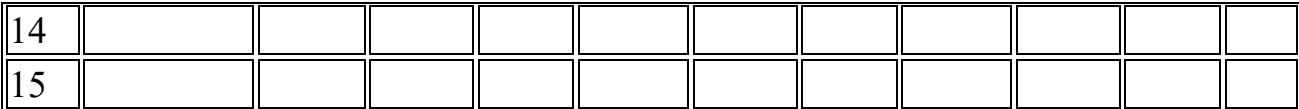

Всего аттестовано \_\_\_\_\_\_\_\_\_\_\_\_обучающихся, из них по результатам промежуточной аттестации

# ОБЩИЕ ВЫВОДЫ : Предметные знания и умения:

высокий уровень чел.  $-$ %

средний уровень чел., %;

низкий уровень чел., %;

## Метапредметные (общеучебные) умения и навыки:

высокий уровень чел., %;

средний уровень \_\_\_\_\_\_\_чел., \_\_\_\_\_%;

низкий уровень\_\_\_\_\_ чел., \_\_\_\_ %;

### Личностные результаты:

высокий уровень \_\_\_\_\_\_\_ чел., %;

средний уровень чел.,  $\frac{0}{0}$ ;

низкий уровень чел., %;

# ИТОГО аттестованы ( сумма по всем показателям )

Высокий уровень чел., %;

Средний уровень чел., 48.

Низкий уровень чел., %;

Учитель Кошелев А.А.

## Примечания к таблице. Критерии.

Предметные знания и умения:

Высокий уровень -знает основные правила создания трехмерной модели; знает принципы работы с 3D-ручкой; владеет способами соединения и крепежа деталей; владеет способами и приемами моделирования; знает закономерностей симметрии и равновесия.

Средний уровень - -знает основные правила создания трехмерной модели; знает принципы работы с 3D-ручкой; владеет способами соединения и крепежа деталей (с помощью педагога); владеет способами и приемами моделирования (частично использую образцы, готовые шаблоны); знает закономерностей симметрии и равновесия, но при построении чертежа требуется помощь педагога.

Низкий уровень- частично знает основные правила создания трехмерной модели; знает принципы работы с 3D-ручкой; частично владеет способами соединения и крепежа деталей (только при помощи педагога) ; частично владеет способами и приемами моделирования(только при помощи педагога, используя готовые чертежи, шаблоны, образцы) ; частично знает закономерностей симметрии и равновесия.

# Метапредметные умения и навыки:

Высокий уровень - умеет найти способ решения проблем творческого характера; умеет ставить цель создания творческой работы, планировать достижение этой цели, создавать наглядные динамические графические объекты в процессе работы; умеет оценить свой творческий продукт и соотнесение его с изначальным замыслом, выполнение по необходимости коррекции либо продукта, либо замысла.

Средний уровень умеет найти способ решения проблем творческого характера; умеет ставить цель создания творческой работы, планировать достижение этой цели, создавать наглядные динамические графические объекты в процессе работы; умеет оценить свой творческий продукт и соотнесение его с изначальным замыслом, выполнение по необходимости коррекции либо продукта, либо замысла.

Низкий уровень- - умеет способов решения проблем творческого характера в жизненных ситуациях; умеет ставить цель создания творческой работы, планировать достижение этой цели, создавать наглядные динамические графические объекты в процессе работы; умеет оценить свой творческий продукт и соотнесение его с изначальным замыслом, выполнение по необходимости коррекции либо продукта, либо замысла.

## Личностные результаты:

Высокий уровень - умеет работать самостоятельно и в коллективе; аккуратно и опрятно выполняет работу; умеет проанализировать и дать оценку получаемой информации;

Средний уровень - умеет работать самостоятельно и в коллективе под руководством педагога; не всегда аккуратно и опрятно выполняет работу; умеет проанализировать и дать оценку получаемой информации с помощью педагога;

Низкий уровень - умеет работать только под руководством педагога; выполняет работу не аккуратно; не умеет проанализировать и дать оценку получаемой информации.

# Тест на тему: "Основы 3D Моделирования".

1.Дайте определение термину Моделирование.

- А) Назначение поверхностям моделей растровых или процедурных текстур;
- B) Установка и настройка источников света;
- C) Создание трёхмерной математической модели сцены и объектов в ней;
- D) Вывод полученного изображения на устройство вывода дисплей или принтер.

2. Что такое рендеринг?

- А) Трёхмерные или стереоскопические дисплеи;
- B) Установка и настройка источников света;
- C) Построение проекции в соответствии с выбранной физической моделью;
- D) Вывод полученного изображения на устройство вывода дисплей.
- 3. Где применяют трехмерную графику (изображение)?
- А) Науке и промышленности, компьютерных играх, медицине ;
- B) Кулинарии, общепитах;
- C) Торговли;
- D) Стоматологии.

4. Модель человека в виде манекена в витрине магазина используют с целью:

- А) Продажи ;
- B) Рекламы;

C) Развлечения ;

D) Описания

5. Рисунки, карты, чертежи, диаграммы, схемы, графики представляют собой модели следующего вида:

- А) Табличные информационные;
- B) Математические;
- C) Натурные;
- D) Графические информационные.
- 6. Программные обеспечения, позволяющие создавать трёхмерную графику это...
- А) Blender Foundation Blender, Side Effects Software Houdini;
- B) AutoPlay Media Studio;
- C) Adobe Photoshop;

# D) FrontPage.

7. К числу математических моделей относится:

А) Формула корней квадратного уравнения;

B) Правила дорожного движения;

C) Кулинарный рецепт;

D) Милицейский протокол.

8. Процесс построения информационных моделей с помощью формальных языков называется:

А) Планированием;

B) Визуализацией;

C) Формализацией;

D) Редеринг.

9. Математическая модель объекта:

А) Созданная из какого-либо материала модель, точно отражающая внешние признаки объекта-оригинала;

B) Совокупность данных, содержащих информацию о количественных характеристиках объекта и его поведении в виде таблицы;

C) Совокупность записанных на языке математики формул, отражающих те или иные свойства объекта-оригинала или его поведение;

D) Установка и настройка источников света.

10. Сколько существует основных этапов разработки и исследование моделей на компьютере:

- А) 5
- B) 6
- C) 3
- $D$ ) 2

Ответы: 1.С 2.С 3.А 4.С 5.В 6.А 7.А 8.С 9.С 10.А

## 3.2. Методические материалы

Основным дидактическим средством обучения технологии 3D моделирования является учебно-практическая деятельность обучающихся.

Приоритетными методами являются упражнения, лабораторнопрактические, практические работы, выполнение проектов:

- дифференцированное обучение;
- практические методы обучения;
- проектные технологии;
- технология применения средств ИКТ в предметном обучении;
- технология организации самостоятельной работы;
- элементы технологии компьютерного урока.

#### 3.3 Календарно-тематическое планирование

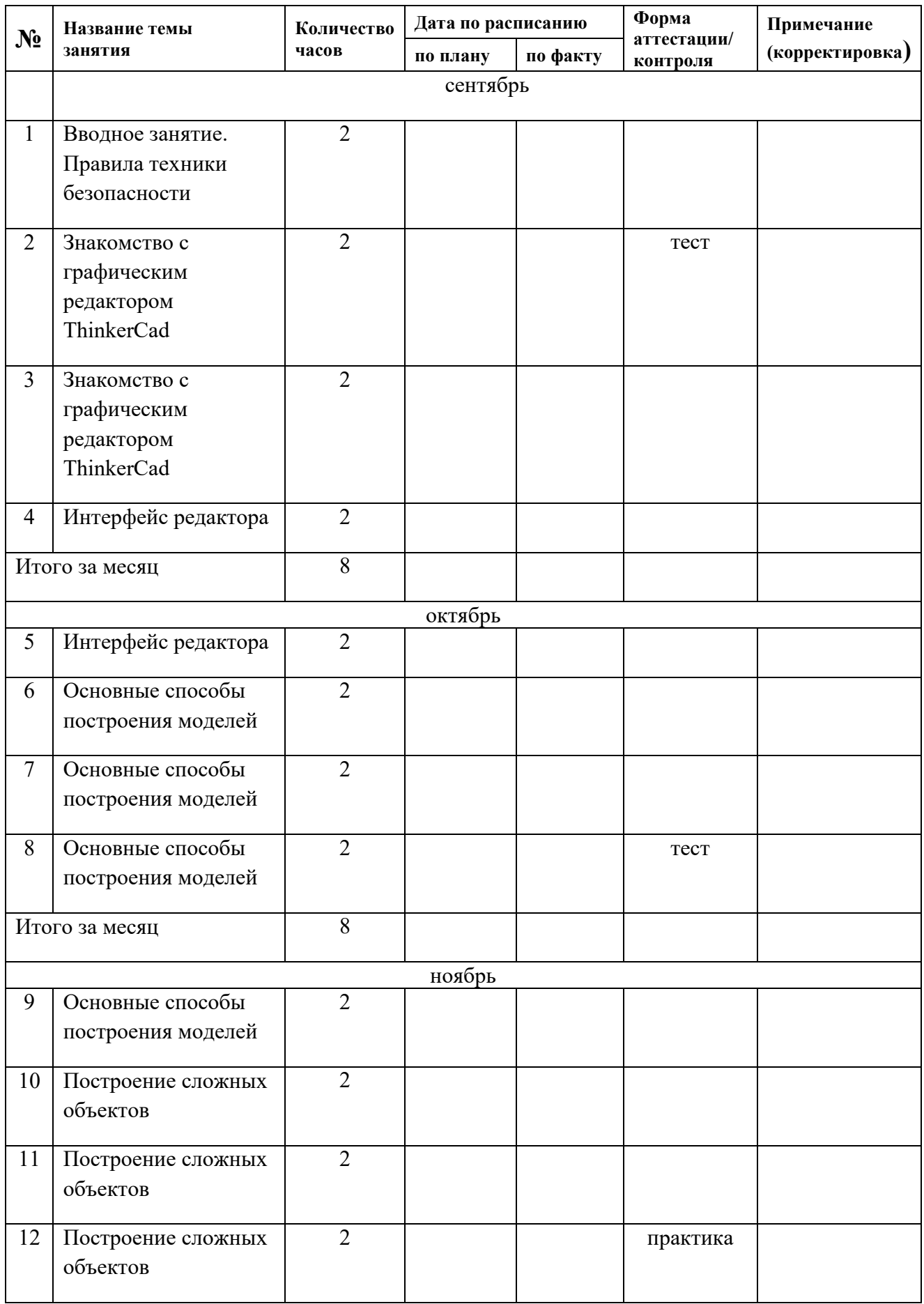

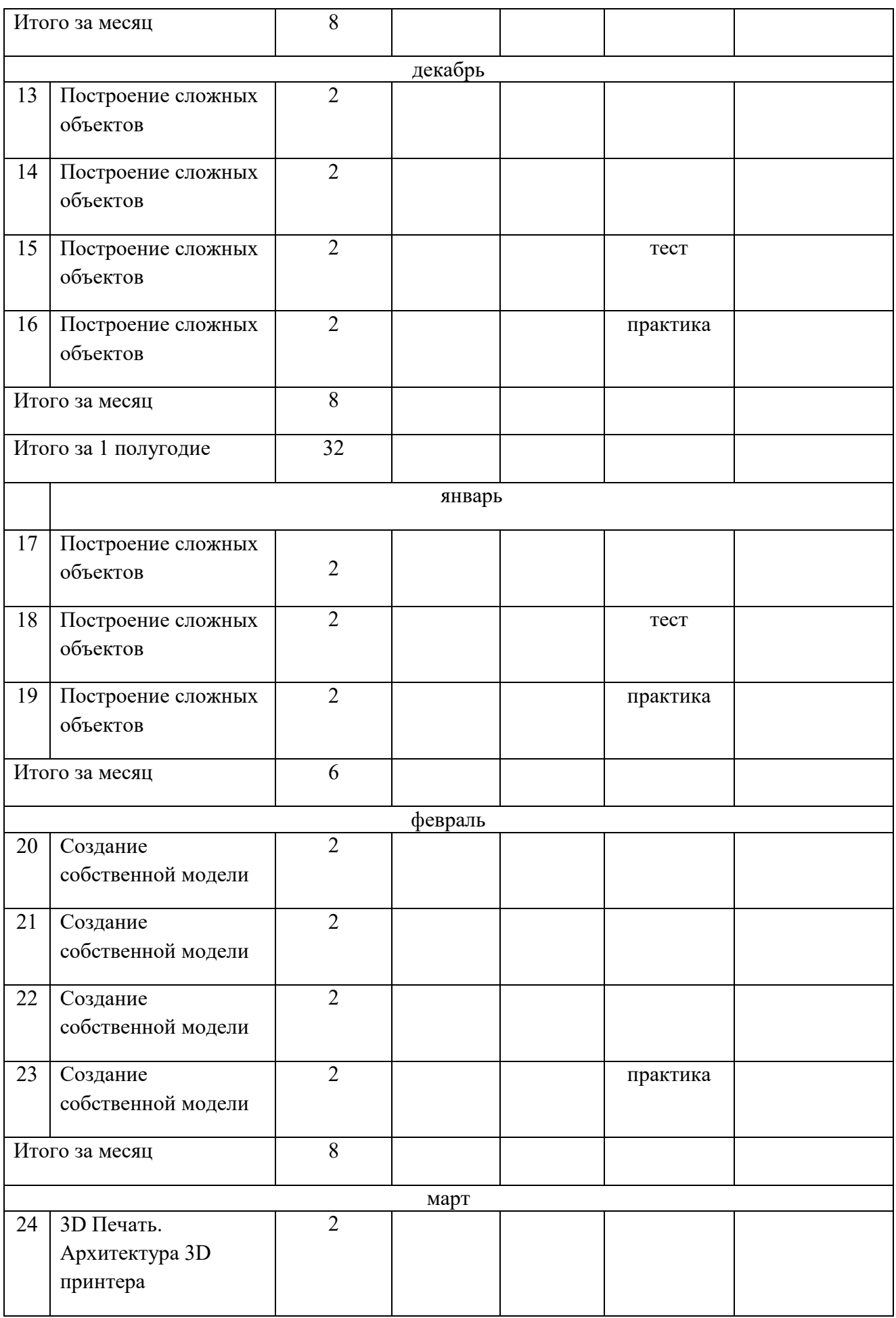

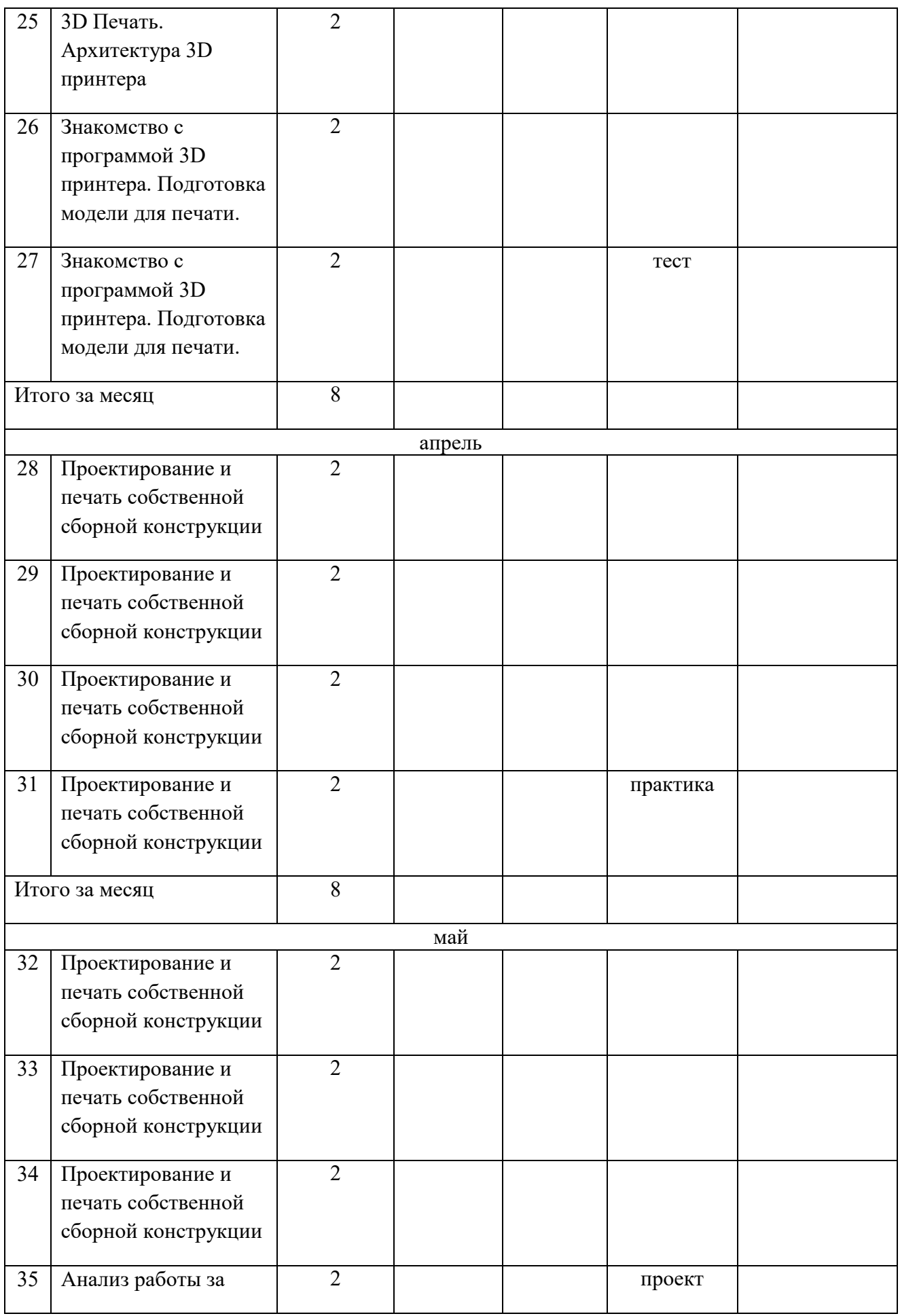

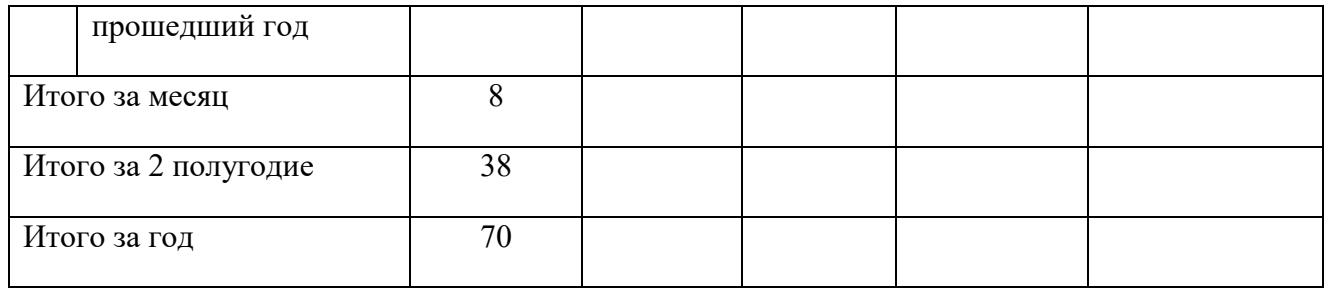

## Лист корректировки дополнительной общеобразовательной общеразвивающей программы

# «3D моделирование »

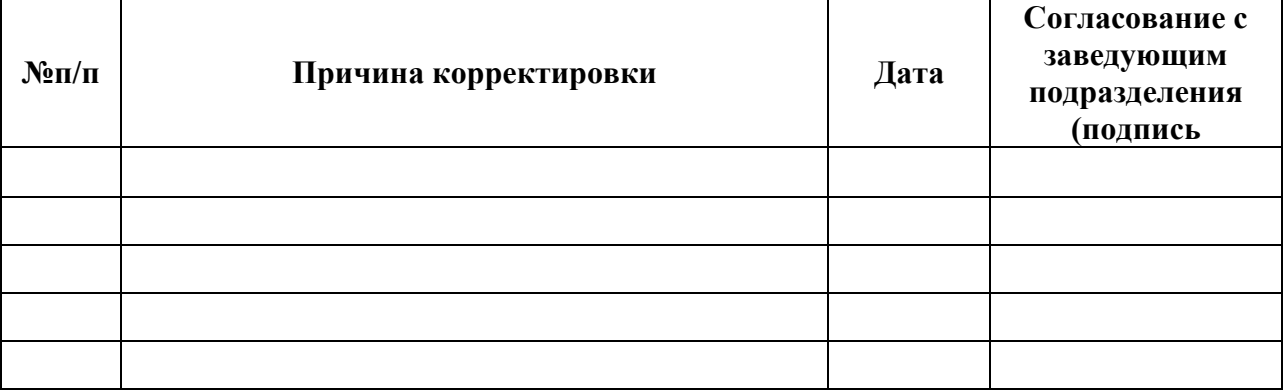

# ДОКУМЕНТ ПОДПИСАН<br>ЭЛЕКТРОННОЙ ПОДПИСЬЮ

#### СВЕДЕНИЯ О СЕРТИФИКАТЕ ЭП

Сертификат 603332450510203670830559428146817986133868575976

Владелец Гащиц Татьяна Ильинична

Действителен С 06.04.2022 по 06.04.2023